# **Lecture 7**

Dependency Modeling and Clustering

Assoc. Prof. Dr. Burkay Genç 2024-04-15

#### **Packages used in these slides**

library(arules) library(dplyr) library(arulesViz) library(cluster) library(fpc)

#### **Seed used in these slides**

set.seed(1024)

# **Dependency Modeling**

# **Dependency Modeling**

- Finding *interesting* relations between groups of variables **·**
- We live in the big data era **·**
	- Transaction data analysis **-**
		- Associations between products **-**
		- Which products are bought together? **-**
	- Web navigation data analysis **-**
		- Web analytics **-**
		- Search engines
		- Digital libraries **-**
	- Gene expression data analysis **-**
		- **-** DNA micro-arrays
- Association rules analysis **·**
	- **-** a.k.a. association rule mining

- **·** Typical data set size
	- Typical retailer: ~200 product groups, ~5000 products **-**
	- Amazon: sells over 1.6 million packages per day **-**
	- Google: 400+ billion pages in index **-**
	- Human Genome Project: 3 billion base pairs **-**

- **·** Typical example
	- milk, flour and eggs are frequently bought together **-**
	- if someone buys milk and flour, it is very likely that they will also buy eggs **-**
	- so, recommend them to buy eggs **-**

- $\cdot$  . We have a set of transactions  $D$ 
	- bread, butter, milk **-**
	- butter, milk **-**
	- bread, potato, tomato **-**
- $\cdot$  Each transaction  $t$  is a set of items,  $t = \{i|i \in I\}$ 
	- $\,I$  is the set of all items
	- {bread, butter, milk}
	- Each item is indeed a binary representing existence in the basket **-**

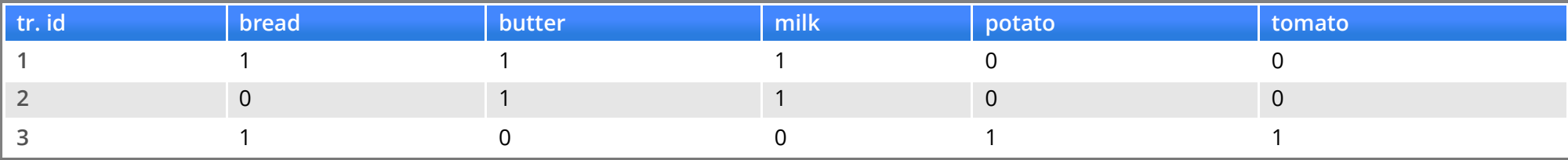

**·** Any data can be converted into transaction data via binarization

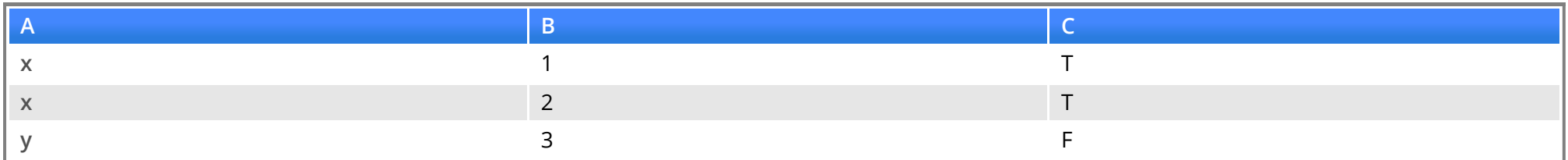

#### binarize ↓

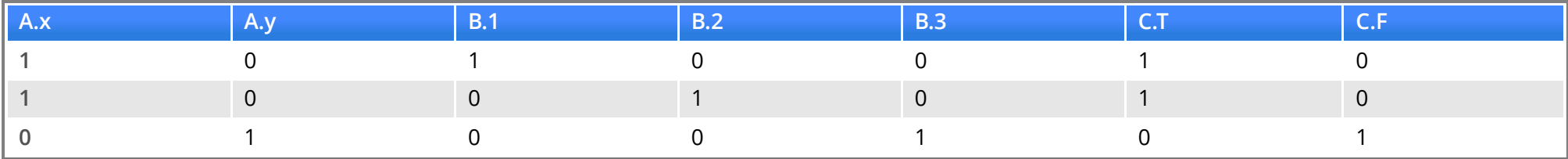

#### **Association Rule**

An association rule is an implication **·**

 $X \to Y$ 

where

- **-** X, Y ⊆ I
- $\textbf{I} \cdot X \neq \emptyset, Y \neq \emptyset$
- **-** X ∩ Y = ∅
- $\cdot$   $\boldsymbol{X}$  is known as the *antecedent*
- $\cdot$   $Y$  is known as the *consequent*

 ${break, butter} \rightarrow {milk}$ 

# **Support**

- $\cdot$  Support of an item set  $sup(X)$  is the proportion of the transactions including  $X.$ 
	- Let  $n_X$  be the number of transactions having  $X$ , and  $n_D$  be the number of all transactions  $sup(X) = n_X/n_D = P(X)$
- Support of an association rule is **·**

 $sup(X \to Y) = n_{X \cup Y}/n_D = P(X \cup Y)$ 

**-** Support can change between 0 and 1

### **Confidence**

Confidence of an association rule is **·**

$$
conf(X \rightarrow Y) = \frac{sup(X \cup Y)}{sup(X)} = P(Y|X)
$$

 $\cdot$  Each rule  $X \to Y$  must satisfy the following restrictions: **-** Proportion of transactions containing Y in transactions containing X

$$
supp(X \cup Y) \geq \sigma \\conf(X \rightarrow Y) \geq \gamma
$$

**-** this is called the *support-confidence framework*

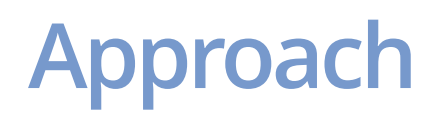

- $\cdot$  Find all frequent itemsets above a certain minimal support,  $minsup=\sigma$
- Generate candidate association rules from these itemsets **·**
- Problem:
	- $\,$   $\,$  For  $k$  different items, we have  $2^k-1$  distinct subsets
	- Brute force search is impossible **-**

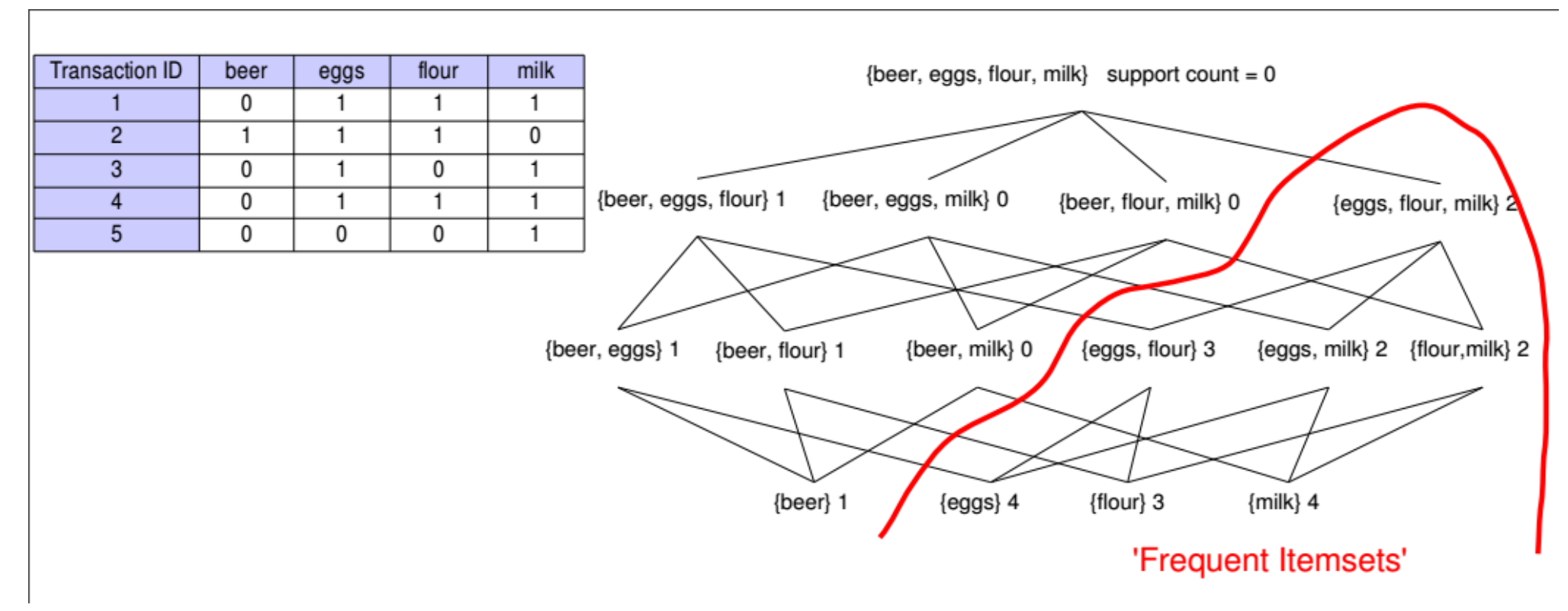

Agrawal and Srikant, 1994 **·**

Basic idea **·**

**-** If an itemset is frequent then its subsets are also frequent

 $sup(X \cup Y) \geq minsup \implies sup(X) \geq minsup \wedge sup(Y) \geq minsup$ 

because,  $sup(X) \geq sup(X \cup Y)$ 

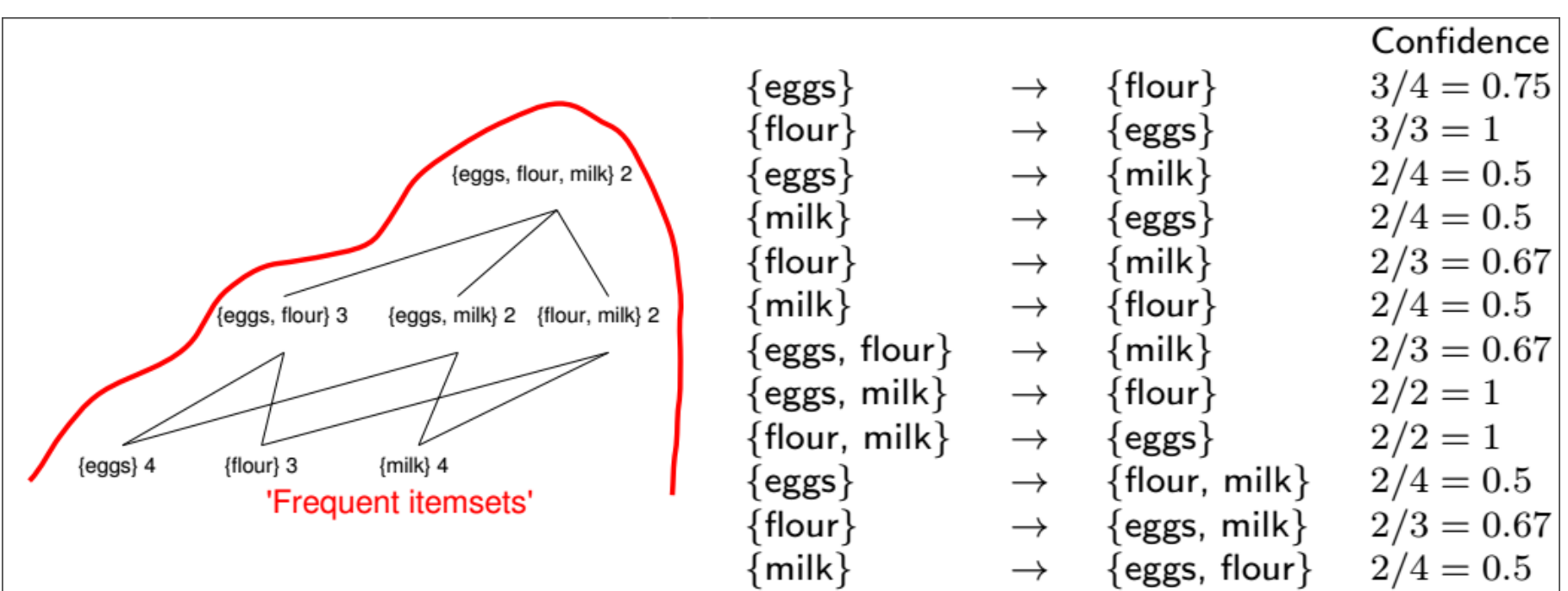

 $\cdot$  Second step: Find a partiton  $(s,i-s)$  of a frequent itemset  $i$  such that

$$
conf(s \rightarrow (i - s)) \geq minconf = \gamma
$$
  

$$
conf(s \rightarrow (i - s)) = \frac{sup(s \cup (i - s))}{sup(s)} \geq \gamma
$$

 $\geq \gamma$  $sup(i)$  $\overline{sup(s)}$ 

|                                                                               |                                       |               |                       | Confidence   |
|-------------------------------------------------------------------------------|---------------------------------------|---------------|-----------------------|--------------|
|                                                                               | $\{ \operatorname{eggs} \}$           |               | $\{{\sf flour}\}$     | $3/4 = 0.75$ |
| {eggs, flour, milk} 2<br>{flour, milk} 2<br>{eggs, milk} 2<br>{eggs, flour} 3 | $\{{\sf flour}\}$                     |               | $\{eggs\}$            | $3/3=1$      |
|                                                                               | $_{\text{eggs}}$                      | $\rightarrow$ | $\{$ milk $\}$        | $2/4 = 0.5$  |
|                                                                               | $\{{\sf milk}\}$                      |               | $\{eggs\}$            | $2/4 = 0.5$  |
|                                                                               | $\left\{ \text{floor}\right\}$        | $\rightarrow$ | $\{milk\}$            | $2/3 = 0.67$ |
|                                                                               | $\{milk\}$                            | $\rightarrow$ | $\{flow\}$            | $2/4 = 0.5$  |
| ${milk}$ 4<br>${egs}$ 4<br>{flour} 3<br>'Frequent itemsets'                   | $\{eggs, flour\}$                     | $\rightarrow$ | $\{milk\}$            | $2/3 = 0.67$ |
|                                                                               | $\{eggs, milk\}$                      | $\rightarrow$ | $\{\mathsf{floor}\}$  | $2/2=1$      |
|                                                                               | $\{\mathsf{flow}, \, \mathsf{milk}\}$ | $\rightarrow$ | $\{eggs\}$            | $2/2=1$      |
|                                                                               | $eggs$ }                              | $\rightarrow$ | $\{$ flour, milk $\}$ | $2/4 = 0.5$  |
|                                                                               | {flour}                               | $\rightarrow$ | $\{eggs, milk\}$      | $2/3 = 0.67$ |
|                                                                               | $\{$ milk $\}$                        |               | eggs, flour}          | $2/4 = 0.5$  |

At  $\gamma=0.7$  the following set of rules is generated:

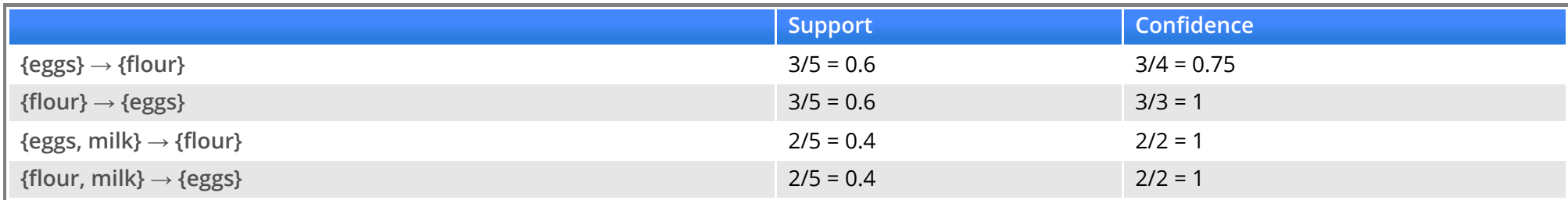

- There are many other assoication rule algorithm implementations **·**
- Package arules provides an interface to some of these implementations **·**

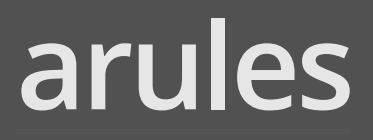

- **·** Before applying apriori algorithm to a dataset, we need to first transform it into transaction format
	- All numeric variables are discretized into categorical variables **-**
		- **-** Requires domain expertise
	- All categorical variables are converted to binary variables **-**
	- Each binary variable now represents an item's existence **-**

data(Boston, package="MASS") b <- Boston head(b)

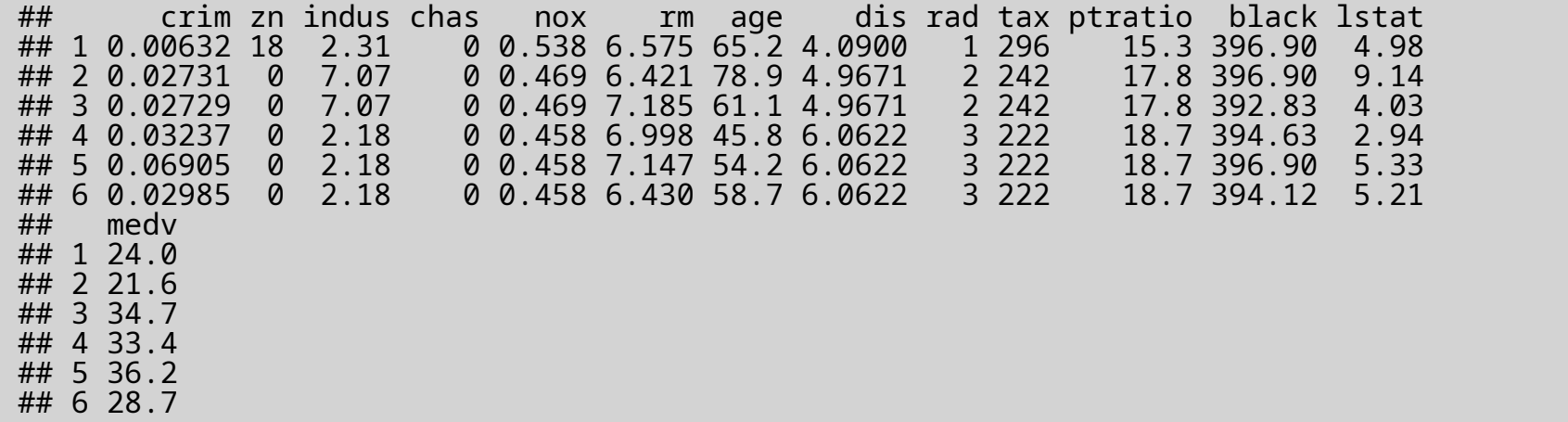

```
# apriori only works with categorical data
b$chas <- factor(b$chas, labels = c("river", "noriver"))b$rad <- factor(b$rad)
b$black <- cut(b$black, breaks = 4,
                 labels = c(">31.5%", "18.5-31.5%", "8-18.5%", "<8%"))
discr \le function(x) cut(x, breaks = 4,
                            labels = c("low", "medLow", "medHigh", "high"))
b <- select(b, -one_of(c("chas", "rad", "black"))) %>%
  mutate_all(list(\sqrt{d}iscr(.))) %>%
  bind c\bar{o}ls(\text{select}(b, one\text{ of}(c("chas", "rad", "black"))))b \leq -a\overline{s}(b, \theta) "transactions"
b
```
## transactions in sparse format with ## 506 transactions (rows) and ## 59 items (columns)

summary(b)

```
## transactions as itemMatrix in sparse format with
## 506 rows (elements/itemsets/transactions) and
\# 59 columns (items) and a density of 0.2372881
##
## most frequent items:
## crim=low chas=river black=<8% zn=low dis=low (Other)
## 491 471 452 429 305 4936
##
## element (itemset/transaction) length distribution:
## sizes
  14## 506
##<br>##
## Min. 1st Qu. Median Mean 3rd Qu. Max.
## 14 14 14 14 14 14
##
## includes extended item information - examples:
## labels variables levels
        crim=low crim low<br>im=medLow crim medLow
## 2 crim=medLow crim medLow
## 3 crim=medHigh
##
## includes extended transaction information - examples:
## transactionID
## 1 1<br>## 2 2
\begin{array}{cc} ## & 2 \\ ## & 3 \end{array} 2
## 3
```
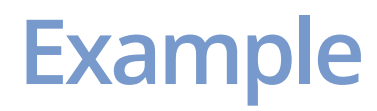

itemFrequencyPlot(b, support =  $0.3$ , cex.names =  $0.8$ )

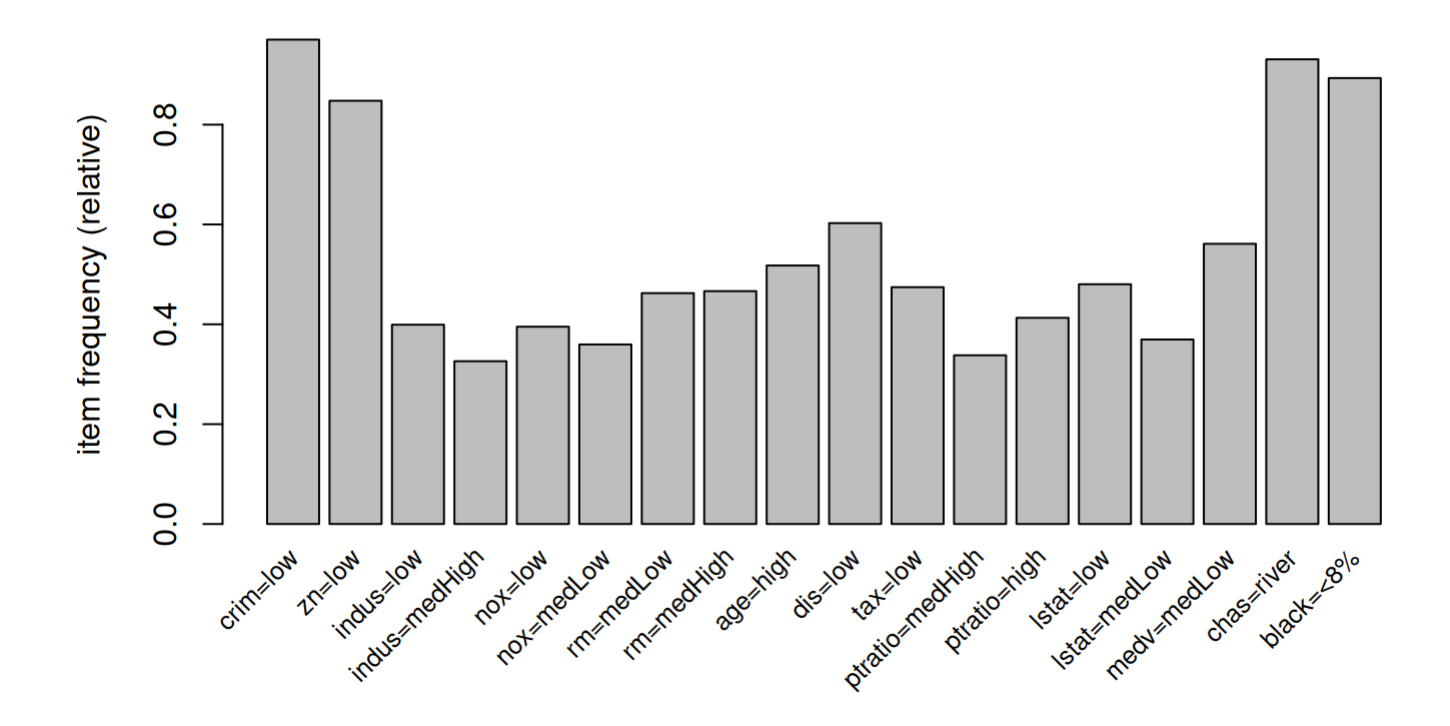

Now we can run the apriori algorithm:

```
ars <- apriori(b, parameter = list(
 support = 0.\dot{0}25, confidence = 0.\dot{7}5, maxlen = 5))
## Apriori
##
## Parameter specification:
## confidence minval smax arem aval originalSupport maxtime support minlen
                 0.1 1 none FALSE TRUE 5 0.025 1
## maxlen target ext
        5 rules TRUE
##
## Algorithmic control:
## filter tree heap memopt load sort verbose
      0.1 TRUE TRUE FALSE TRUE 2 TRUE
##
## Absolute minimum support count: 12
##
## set item appearances ...[0 item(s)] done [0.00s].
## set transactions ...[59 item(s), 506 transaction(s)] done [0.00s].
## sorting and recoding items ... [52 item(s)] done [0.00s].
## creating transaction tree ... done [0.00s].
## checking subsets of size 1 2 3 4 5 done [0.01s].
## writing ... [76499 rule(s)] done [0.00s].
## creating S4 object ... done [0.01s].
```
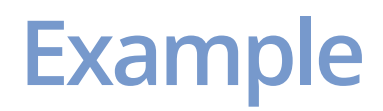

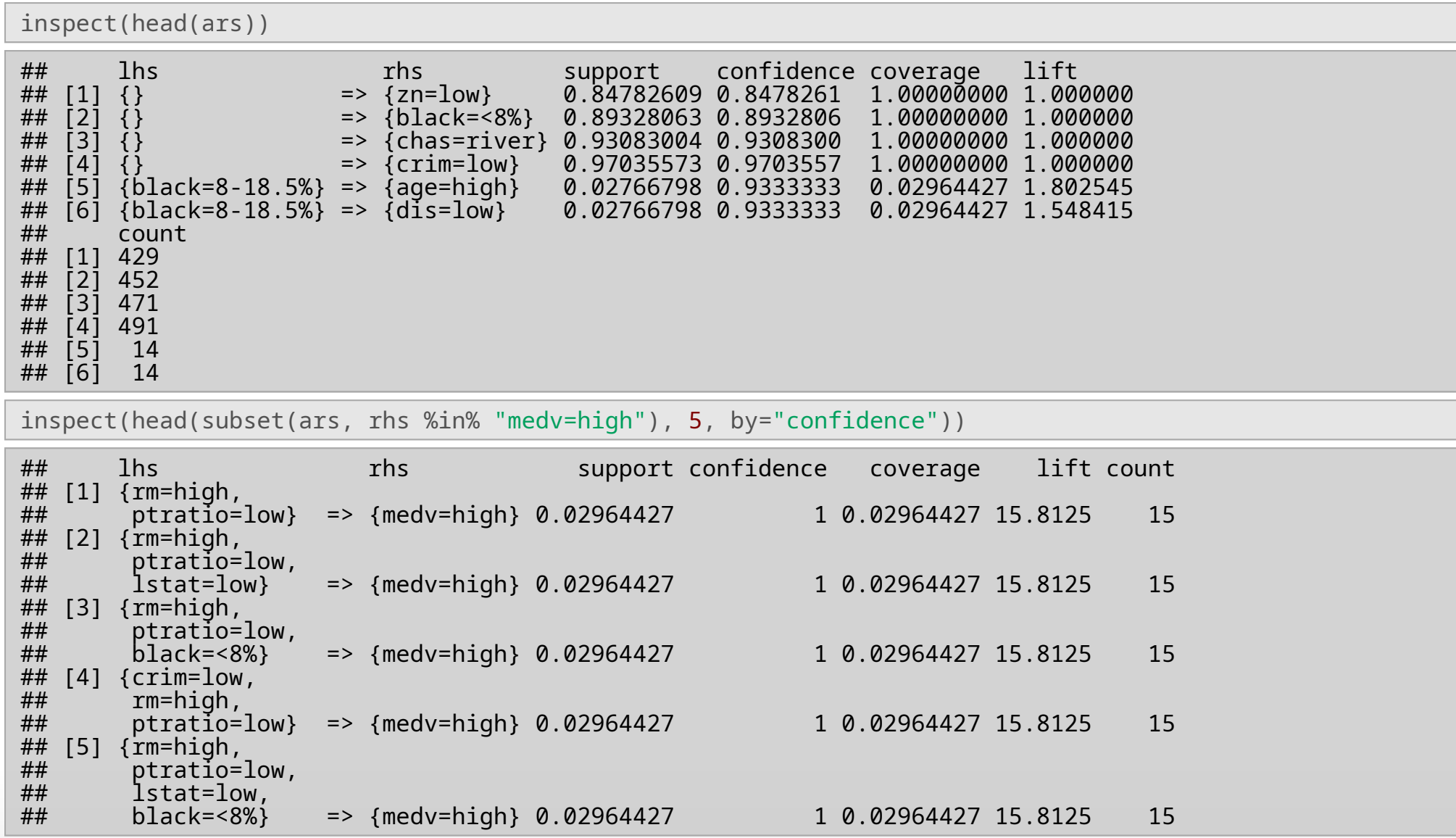

# **Weakness of Support**

- **·** Support suffers from the *rare item problem* (Liu et al., 1999a)
	- Infrequent items not meeting minimum support are ignored which is problematic if rare items are important.
	- E.g. rarely sold products which account for a large part of revenue or profit. **-**

Typical support distribution (retail point-of-sale data with 169 items):

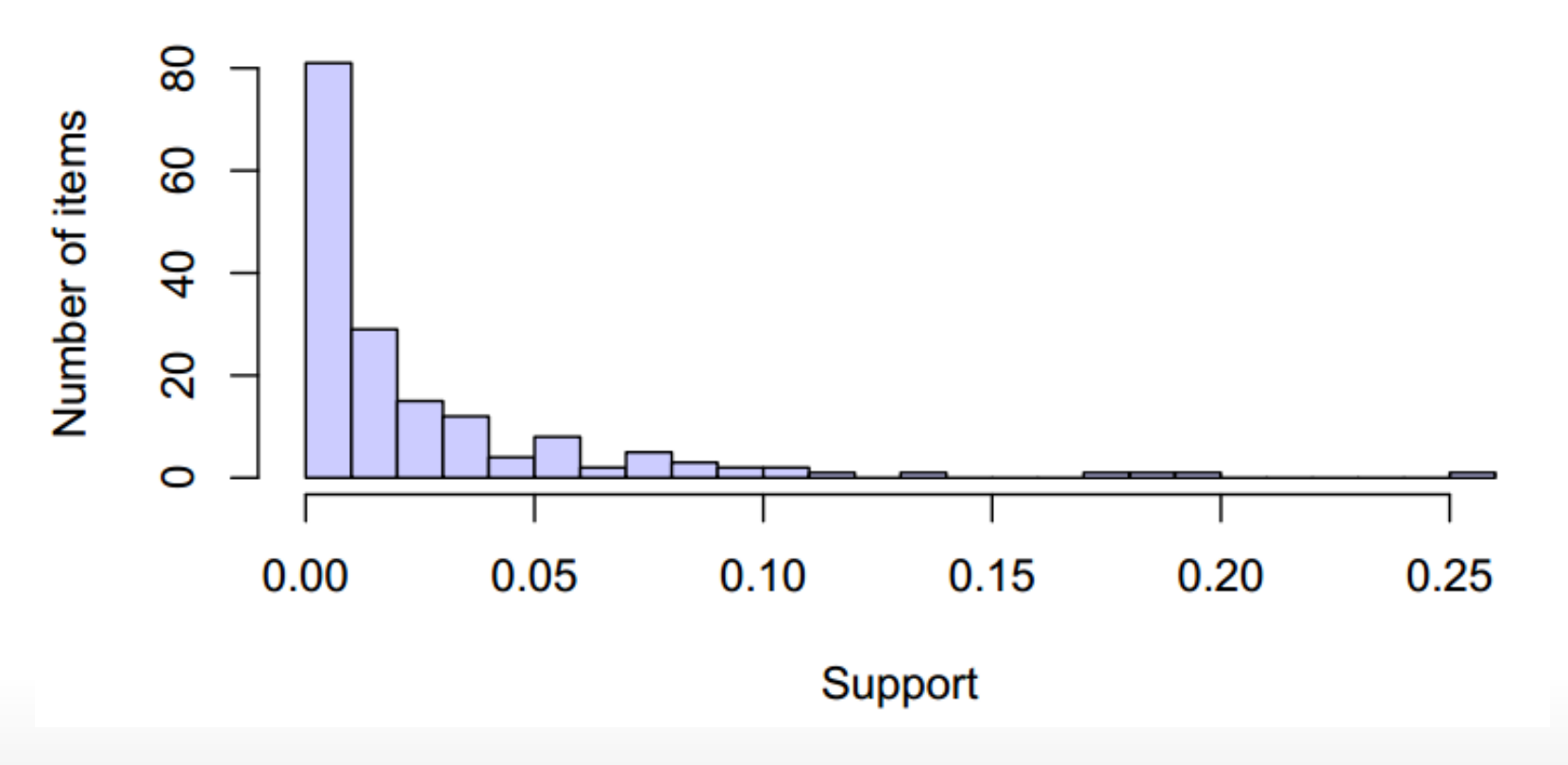

#### **Weakness of Confidence**

**·** Confidence ignores the frequency of *consequence* (Aggarwal and Yu, 1998; Silverstein et al., 1998).

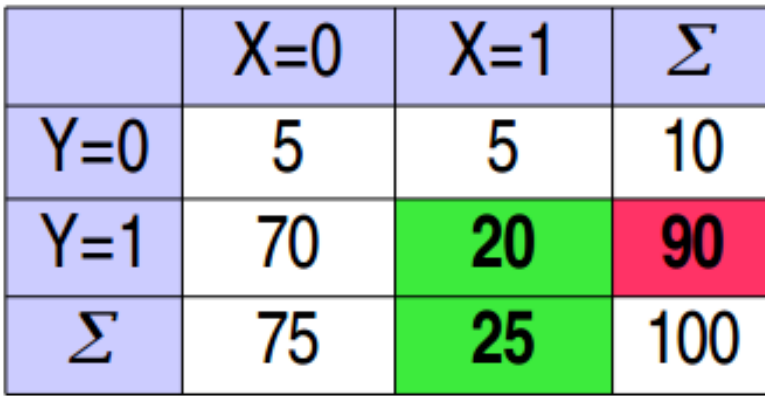

$$
conf(X \to Y) = \frac{n_{X \cup Y}}{n_X} = \frac{20}{25} = .8
$$

Confidence of the rule is relatively high with  $\hat{P}(E_Y | E_X) = .8.$  But the unconditional probability  $\hat{P}(E_Y) = n_Y /n_D = 90/100 = .9$  is higher!

$$
conf(X \rightarrow Y) = \frac{sup(X \cup Y)}{sup(X)} \\ lift(X \rightarrow Y) = \frac{sup(X \cup Y)}{sup(X)sup(Y)} \\ lift(X \rightarrow Y) = \frac{conf(X \rightarrow Y)}{sup(Y)} \\ lift(X \rightarrow Y) = \frac{P(Y|X)}{P(Y)}
$$

- If Y's frequency is very high in the dataset, its confidence will be usually high **·**
- Lift fixes this **·**
- Lift is high iff conditioning on X improves Y's probability **·**
- **·** In marketing values of lift are interpreted as:
	- $\;left(X\to Y\right)=1\ldots$  X and Y are independent
	- $\;left(X\to Y) > 1\ldots$  complementary effects between X and Y
	- $\;left(X\to Y\right)< 1\ldots$  substitution effects between X and Y Example

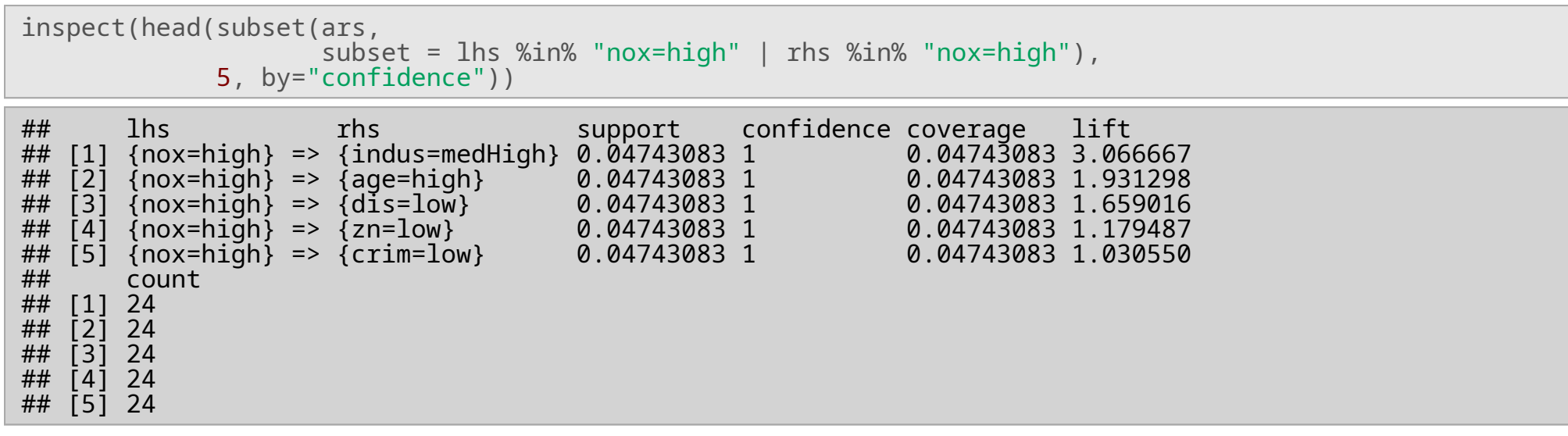

### **Visualization**

**·** use arulesViz package

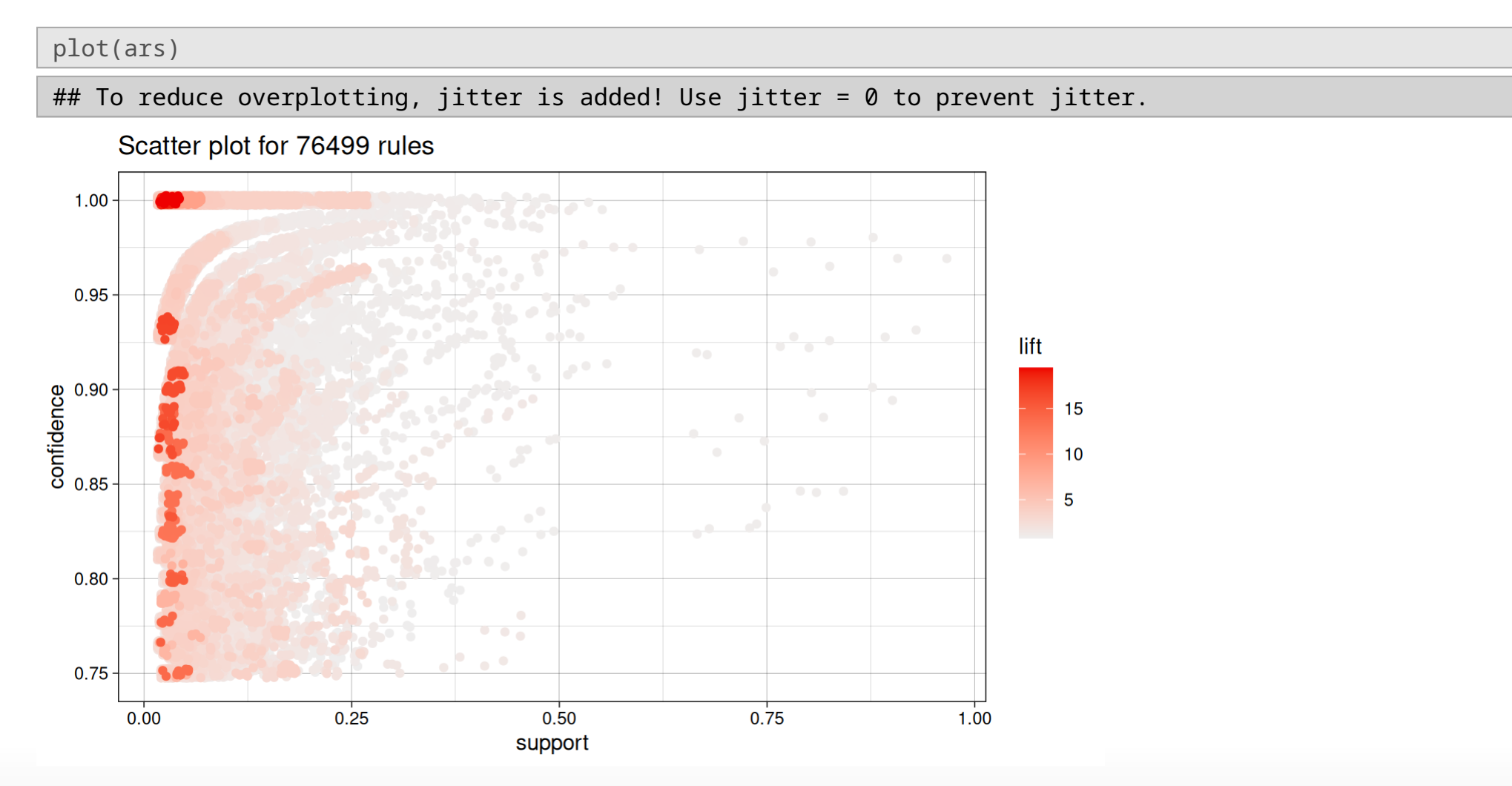

#### **Other functions**

- quality() returns a data frame of measures by itemsets **·**
- size() returns the length of lhs or rhs **·**

```
goodRules <- ars[quality(ars)$confidence > 0.8 & quality(ars)$lift > 5]
inspect(head(goodRules, 3, by="confidence"))
## lhs rhs support confidence coverage
                                 \Rightarrow {ptratio=low} 0.03162055 1 0.03162055<br>=> {ptratio=low} 0.03162055 1 0.03162055
## [2] {nox=high, tax=medLow} => {ptratio=low} 0.03162055 1       0.03162055<br>## [3] {rm=high, ptratio=low} => {medv=high}                              0.02964427 1       0.02964427
## [3] \{rm=high,~ptratio=low\} => \{rm=down\}<br>## 1ift count
## lift count<br>## [1]  8.724138 16
        8.724138 16
## [2] 8.724138 16
## [3] 15.812500 15
shortRules \leq subset(ars, subset = size(lhs) + size(rhs) \leq 3)
inspect(head(shortRules, 3, by="confidence"))
## lhs rhs support confidence coverage lift
## [1] {black=8-18.5%} => {zn=low} 0.02964427 1 0.02964427 1.179487
## [2] {black=8-18.5%} => {chas=river} 0.02964427 1 0.02964427 1.074310
## [3] {zn=medHigh}
## count
## [1] 15
## [2] 15
## [3] 16
```
### **Other functions**

- lhs %in% X : lhs contains an item from X **·**
- lhs %ain% X : lhs contains all items in X **·**
- lhs %oin% X : lhs contains only items from X **·**
- lhs %pin% X : lhs contains items partially matching from X **·**

#### **Other functions**

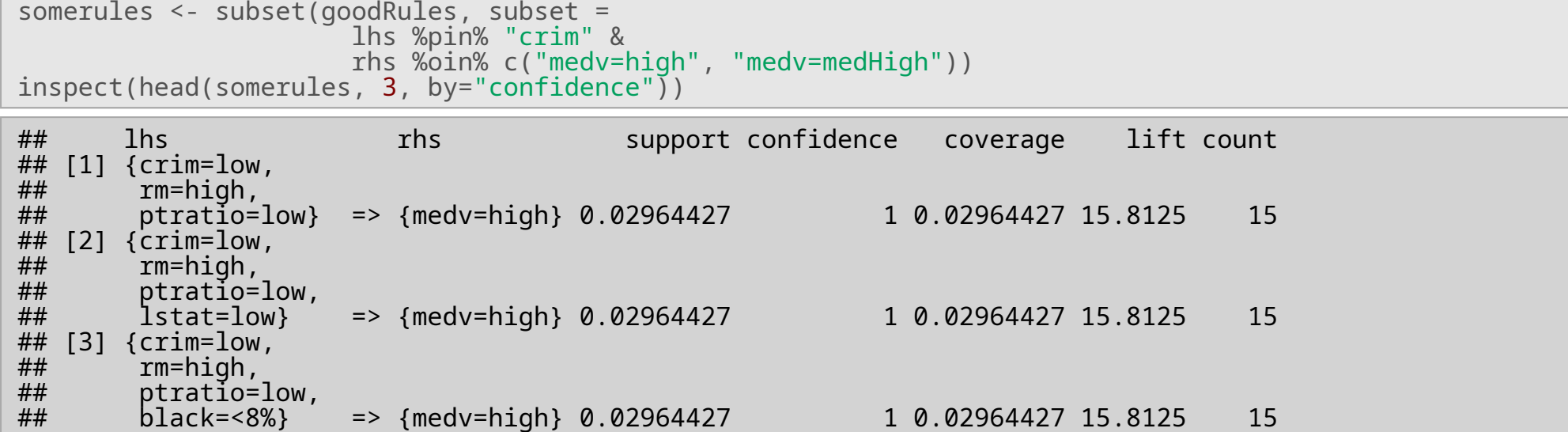

#### **Matrix Visualization**

```
somerules <- subset(ars, subset = (lhs %in% "nox=high" &
                      size(lhs) < 3 & lift >= 1))
plot(somerules, method="matrix", measure="lift")
```
Matrix for 85 rules

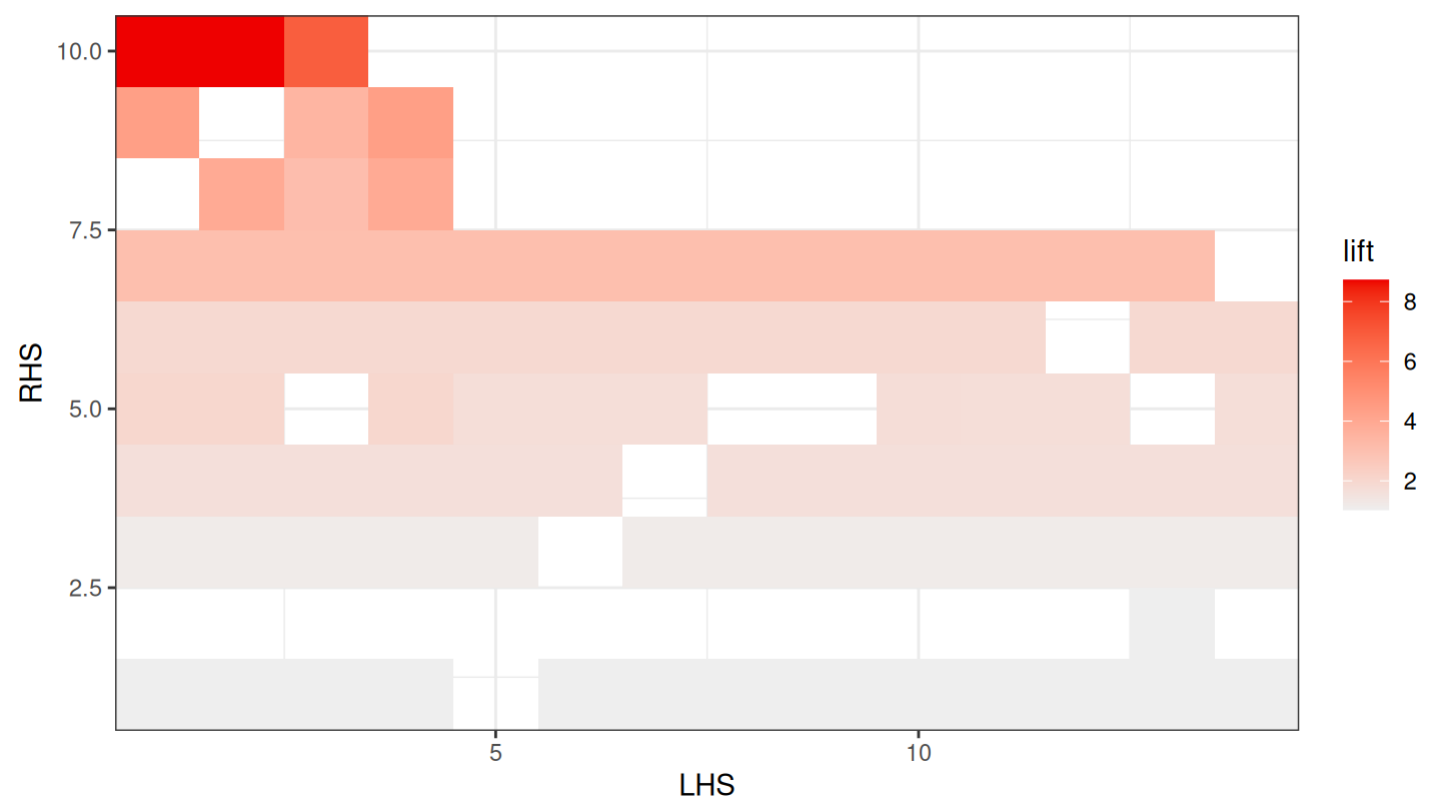

## **Graph Visualization**

```
somerules <- subset(ars, subset = rhs %in% "medv=high" & lift > 15)
plot(somerules, method="graph")
```
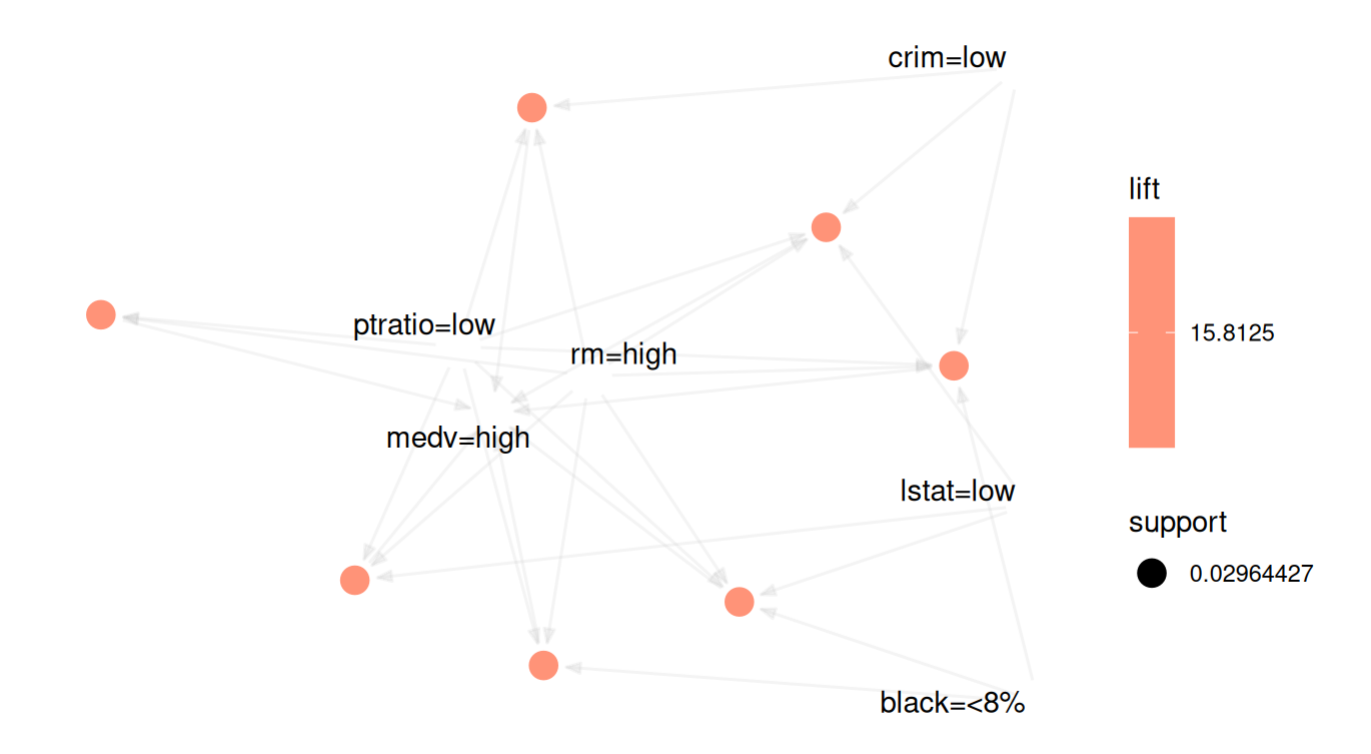

#### **Detailed demo**

[Demo](https://michael.hahsler.net/research/arules_RUG_2015/demo/)

# **Clustering**

# **Clustering**

- Partitioning of a dataset into groups **·**
	- Union of groups is the whole dataset **-**
	- Each observation belongs to exactly one group **-**
	- Observations within a group are *similar* **-**
	- Observations from different groups are *different* **-**
- How to measure similarity and difference? **·**
	- similar = close **-**
	- different = distant **-**

#### **Distance measures**

**·** Euclidean distance

$$
d(x,y)=\sqrt{\sum_{i=1}^d {(x_i-y_i)^2}}
$$

where  $x_i$  is the value of variable  $i$  on observation  $x.$ 

**·** Euclidean distance is a special form of Minkowski distance

$$
d(x,y)=\left(\sum_{i=1}^d|x_i-y_i|^p\right)^{1/p}
$$

where  $x_i$  is the value of variable  $i$  on observation  $x.$ 

- p = 1 -> Manhattan distance **·**
- p = 2 -> Euclidean distance **·**

#### **Distance measures**

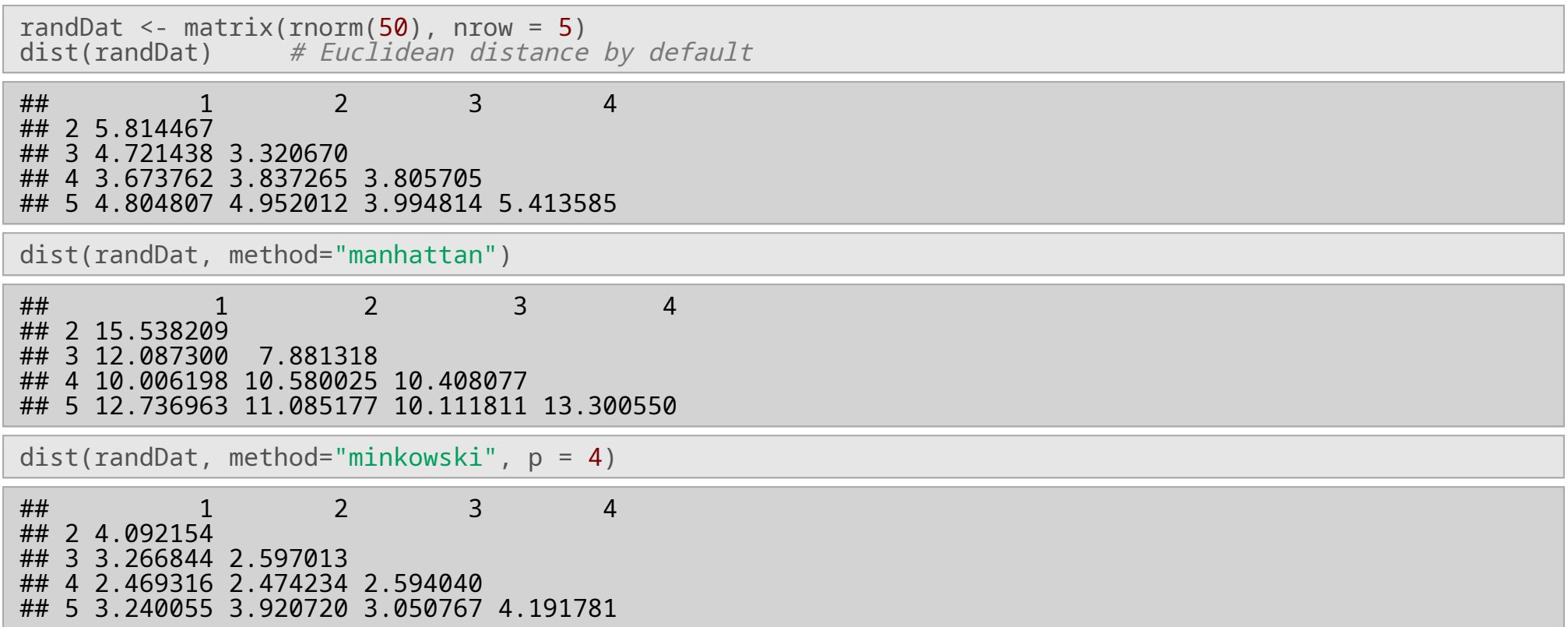

#### **Distance measures**

- **·** What to do with categorical variables?
	- For ordinals we may still compute minkowksi distances **-**
	- For nominals
		- 0 if values are different **-**
		- 1 if values are the same **-**
	- Hybrid data **-**

 $\delta_i(v_1 ,v_2 ) =$  $\vert \vert$  $\mathbf{L}$  $\zeta$  $\Box$  $\left\{\begin{array}{c} \n\frac{1}{2} \\
\frac{1}{2} \\
\frac{1}{2} \\
\frac{1}{2} \\
\frac{1}{2} \\
\frac{1}{2} \\
\frac{1}{2} \\
\frac{1}{2} \\
\frac{1}{2} \\
\frac{1}{2} \\
\frac{1}{2} \\
\frac{1}{2} \\
\frac{1}{2} \\
\frac{1}{2} \\
\frac{1}{2} \\
\frac{1}{2} \\
\frac{1}{2} \\
\frac{1}{2} \\
\frac{1}{2} \\
\frac{1}{2} \\
\frac{1}{2} \\
\frac{1}{2} \\
\frac{1}{2} \\
\frac{1}{2} \\
\frac{1}{2} \\
\frac{1}{2} \\$  $\overline{0}$  $\left|v_{1}\hspace{-2pt}-\hspace{-2pt}v_{2}\right|$  $\overline{range(i)}$  $i$  is nominal and  $v_1\neq v_2$  $i$  is nominal and  $v_1=v_2$  $i$  is numeric

- **-** This makes sure all distances lie in [0, 1]
	- **-** Implemented in daisy() function of the cluster package.

### **Methods**

- Partitioning methods **·**
	- **-** Partition into k clusters
- Hierarchical methods **·**
	- Provide alternative clusterings **-**
	- Divisive vs. agglomerative **-**
- Density-based methods **·**
	- **-** Find high density regions of the feature space
- Grid-based methods **·**
	- Compute clusters within grid cells **-**
	- Highly efficient
	- Combined with other methods **-**

#### **Measures**

- **·** How to measure the quality of a clustering?
	- Assume  $h(c)$  -> score of cluster c

 $H(C,k)=\sum_{c\in C}\frac{h(c)}{|C|}$  $|\overline{C}|$  $H(C, k) = \min_{c \in C} h(c)$ 

 $H(C, k) = \max_{c \in C} h(c)$ 

#### **Measures**

- **·** How to measure  $h(c)$  ?
	- **-** The sum of squares to the center of each cluster

$$
h(c)=\sum_{x\in c}\sum_{i=1}^d\,(v_{x,i}-\hat v^c_i)^2
$$

- The  $L_1$  measure

$$
h(c)=\sum_{x\in c}\sum_{i=1}^d|v_{x,i}-\tilde{v}^c_i|
$$

#### **k-means**

- Idea
	- Randomly assign observations to k clusters **-**
	- Repeat
		- Compute cluster centers **-**
		- Assign each observation to the closest center **-**
	- Until clusters are stable **-**
- Tries to maximize the inter-cluster distance **·**
	- **-** Does not necessarily guarantee optimality

```
data(iris)
ir3 \leq- kmeans(iris[, -5], centers = 3, iter.max = 200)
ir3
## K-means clustering with 3 clusters of sizes 21, 33, 96
##
## Cluster means:
## Sepal.Length Sepal.Width Petal.Length Petal.Width
## 1 4.738095 2.904762 1.790476 0.3523810
## 2 5.175758 3.624242 1.472727 0.2727273
                                                    1.7031250
##
## Clustering vector:
##  [1] 2  1  1  1  2  2  2  2  1  1  2  2  2  1  1  2  2  2  2  2  2  2  2  2  1  1  2  2  2  1  1  2  2  2  1<br>##  [38] 2  1  2  2  1  1  2  2  1  2  1  2  2  3  3  3  3  3  3  3  3  1  3  3  3  3  3  3  3  3  3  3  3  3
## [38] 2 1 2 2 1 1 2 2 1 2 1 2 2 3 3 3 3 3 3 3 1 3 3 1 3 3 3 3 3 3 3 3 3 3 3 3 3
## [75] 3 3 3 3 3 3 3 3 3 3 3 3 3 3 3 3 3 3 3 1 3 3 3 3 1 3 3 3 3 3 3 3 3 3 3 3 3
   ## [112] 3 3 3 3 3 3 3 3 3 3 3 3 3 3 3 3 3 3 3 3 3 3 3 3 3 3 3 3 3 3 3 3 3 3 3 3 3
## [149] 3 3
##
## Within cluster sum of squares by cluster:
## [1] 17.669524 6.432121 118.651875
    (between SS / total SS = 79.0 %)
##
## Available components:
##<br>##
   [1] "cluster" "centers" "totss" "withinss" "tot.withinss"
## [6] "betweenss" "size" "iter" "ifault"
```
#### **Visualization**

plot(iris\$Sepal.Length, iris\$Sepal.Width, col = ir3\$cluster)

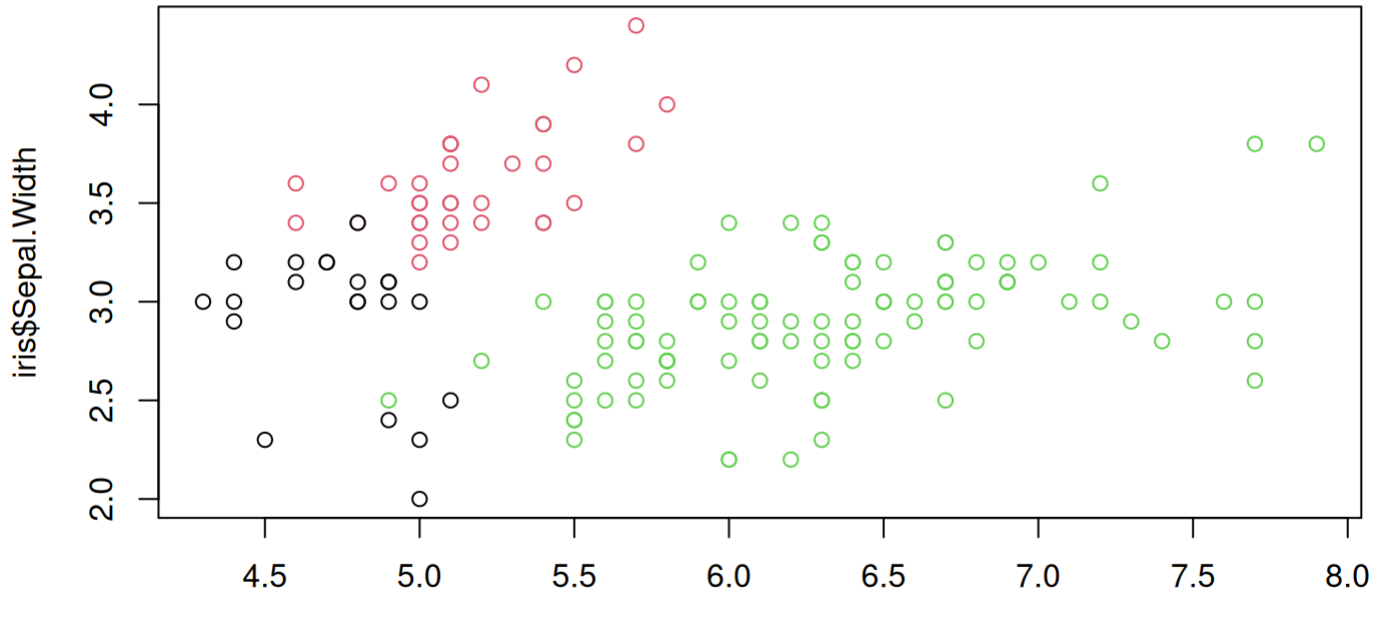

iris\$Sepal.Length

### **Validation**

#### **·** External information

table(ir3\$cluster, iris\$Species)

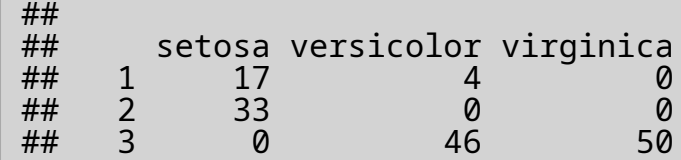

**·** Internal information - the silhouette method

$$
s_i = \tfrac{b_i-a_i}{\max(a_i,b_i)}
$$

where

- $\cdot$   $a_i$  is the average distance of observation i to observations  $\textsf{within}$  its cluster
- $\cdot$   $b_i$  is the average distance of observation i to observations  $\mathop{\sf in}\nolimits$  other clusters

#### **Validation**

#### **·** silhouette is implemented in cluster

```
s <- silhouette(ir3$cluster, dist(iris[,-5]))
s[1:5, 3]
```
## [1] 0.57933436 0.02148063 -0.05730046 0.15589126 0.57128261

plot(s)

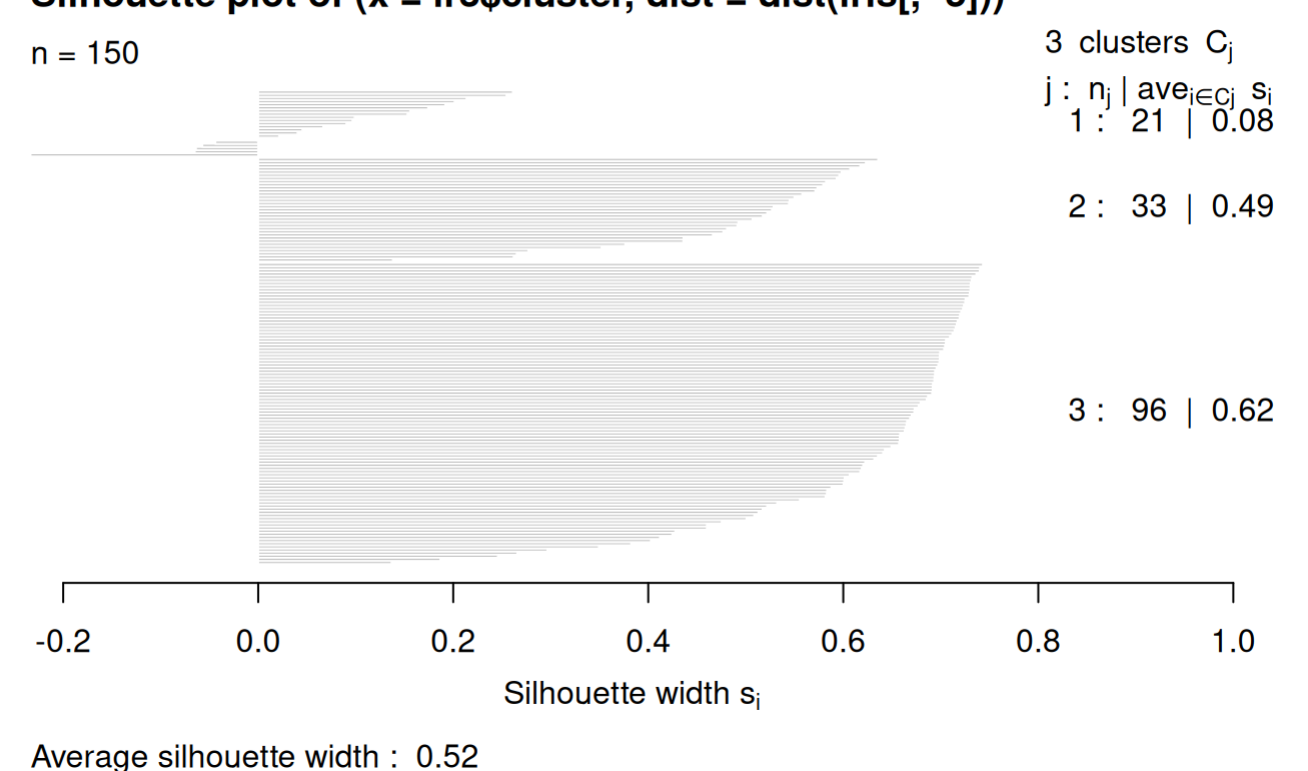

Silhouette plot of  $(x = ir3$$ cluster, dist = dist(iris[, -5]))

# **Validation**

- **·** For further discussion on k-means
	- read Aggarwal and Reddy (2014), Chapter 23 **-**
	- check package clv
	- also check k-medoids **-**
		- **-** function pam() in package cluster

- **·** Provides a hierarchy of alternative clusterings
	- **-** From 1 cluster to n clusters

# **Agglomerative Hierarchical Clustering**

- Start with unit clusters **·**
- Merge two closest clusters into a single cluster **·**
	- Single linkage: smallest distance **-**
	- Complete linkage: largest distance **-**
	- Average linkage: average distance **-**

d <- dist(scale(iris[,-5])) h <- hclust(d) plot(h, hang = -0.1, labels = iris[["Species"]], cex = 0.5)

#### **Cluster Dendrogram**

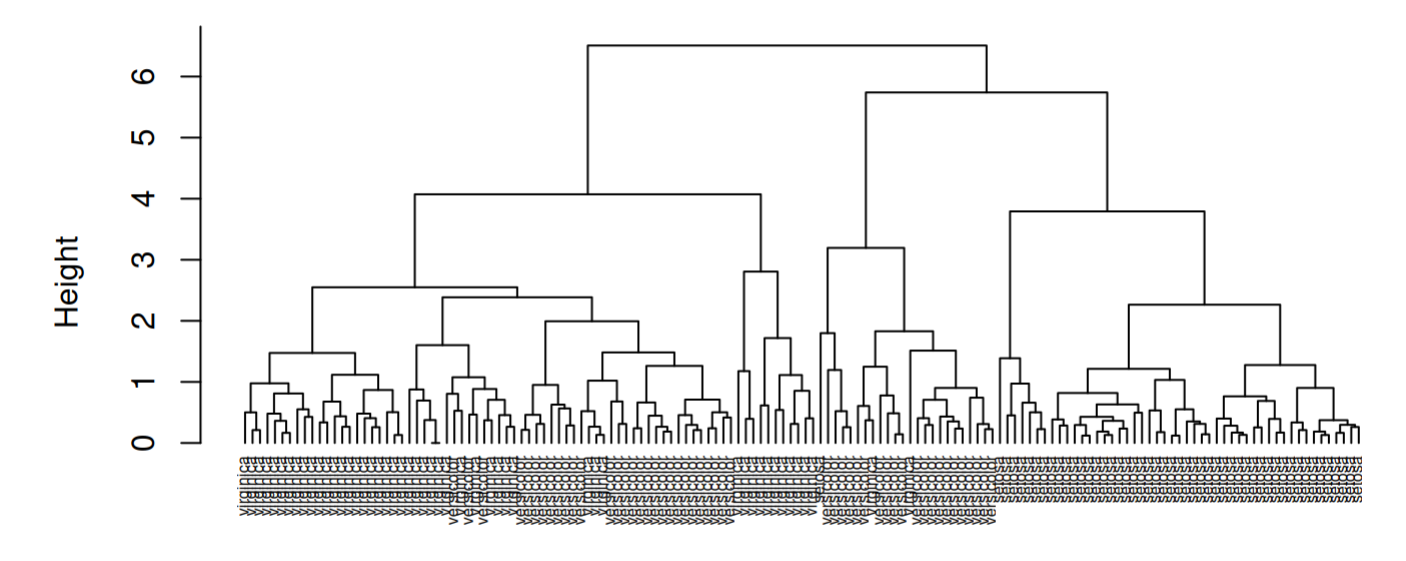

d hclust (\*, "complete")

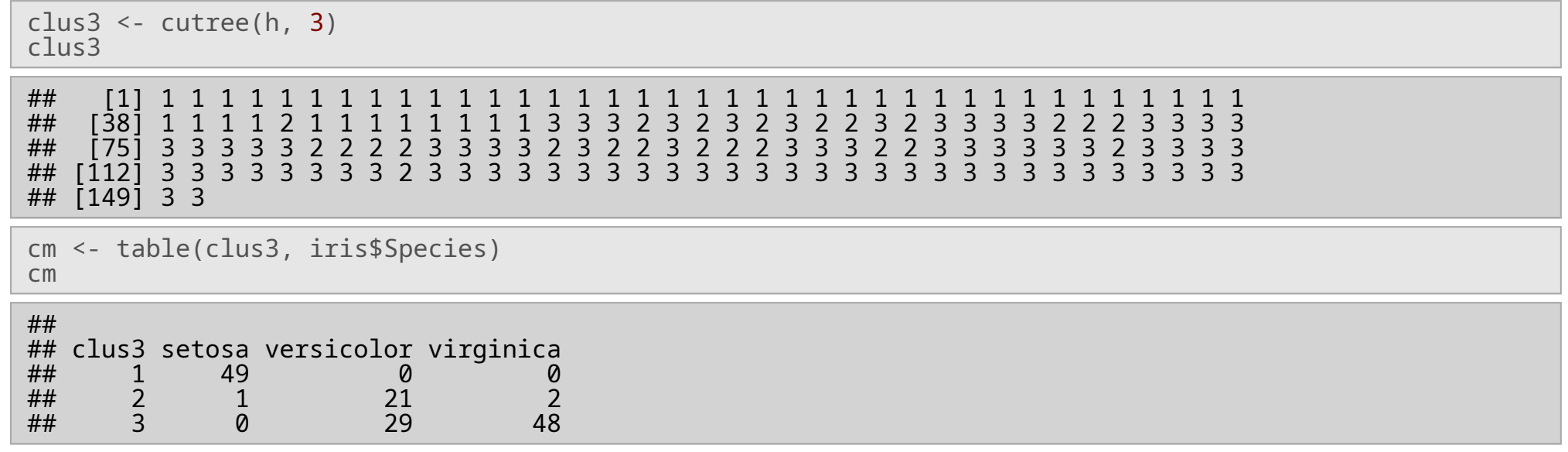

plot(h, hang = -0.1, labels = iris[["Species"]], cex = 0.5)  $rect.hclust(h, k = 3)$ 

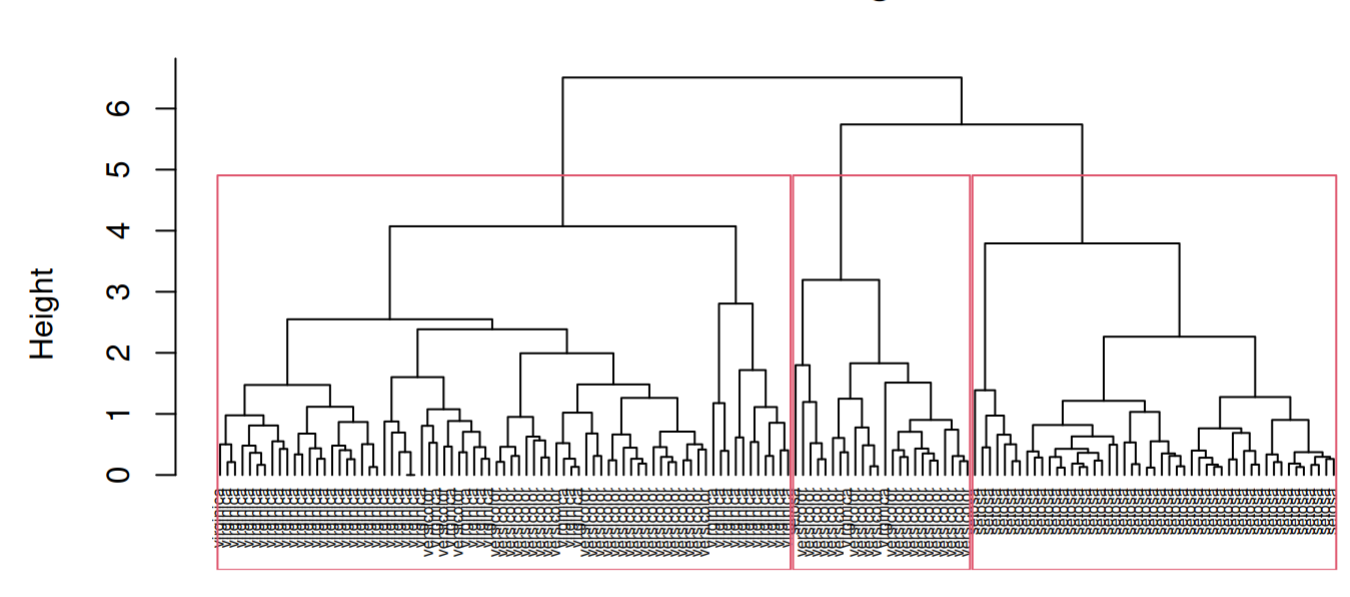

**Cluster Dendrogram** 

 $\mathsf{d}$ hclust (\*, "complete")

# **Finding the best**

```
clus_methods <- c("complete", "single", "average")
for (m in 1:3)
{
  cat("Method", clus_methods[m], "\n")
  hc <- hclust(d, meth = clus_methods[m])
  for (k in 2:5)
  {
    clusters <- cutree(hc, k)
    sil <- silhouette(clusters, d)
    cat(" k=", k, " -> s=", mean(sil[, 3]), " \n" \}
```
}<br>## Method complete # # k= 2 -> s= 0.4408121 # # k= 3 -> s= 0.4496185 # # k= 4 -> s= 0.4106071 # # k= 5 -> s= 0.352063 # # M e t h o d s i n g l e # # k= 2 -> s= 0.58175 # # k= 3 -> s= 0.5046456 # # k= 4 -> s= 0.4067465 # # k= 5 -> s= 0.3424089 # # M e t h o d a v e r a g e # # k= 2 -> s= 0.58175 # # k= 3 -> s= 0.4802669 # # k= 4 -> s= 0.4067465 # # k= 5 -> s= 0.3746013

#### **Divisive Methods**

- DIANA **·**
	- Find cluster with largest diameter **-**
	- Find observation in this cluster with maximum average distance to the rest of the group **-**
	- Split this cluster between old cluster's center and this "outlier"
- DIANA algorithm is implemented in cluster **·**
	- **-** function diana()

```
di <- diana(iris[, -5], metric = "euclidean", stand = TRUE)
clusters <- cutree(di, 3)
table(clusters, iris$Species)
```
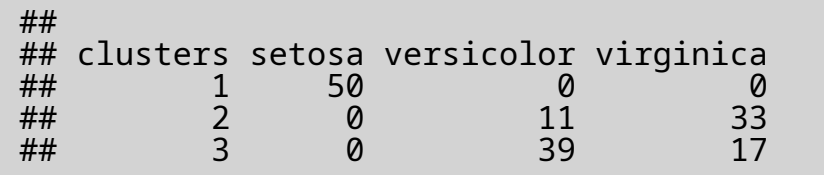

## **Density-based Methods**

- DBSCAN **·**
	- Split points into 3 categories, using *reachability distance* and *count* 
		- core points: contains more than *count* points within *reachability distance* **-**
		- border points: not a core point but lies within *reachability distance* of a core point **-**
		- noise points: neither core nor border points **-**
	- Then create clusters out of core points **-**
	- Assign border points to these clusters **-**
- Number of clusters is automatically computed as a result **·**

### **Density-based Methods**

## total 4 49 97

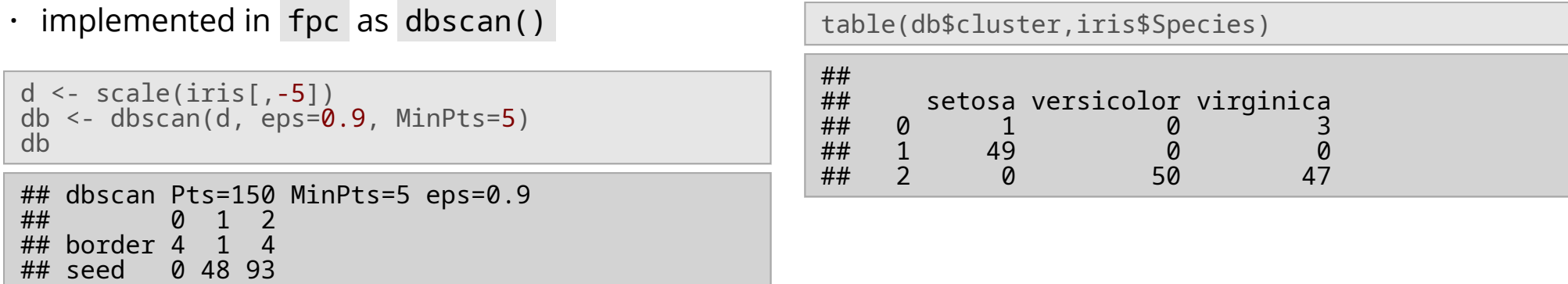